## SAP ABAP table BAPICOLL STOCK {BAPI Ref. Structure For Collateral in Securities (VDSDV5)}

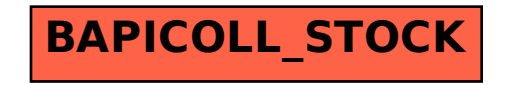